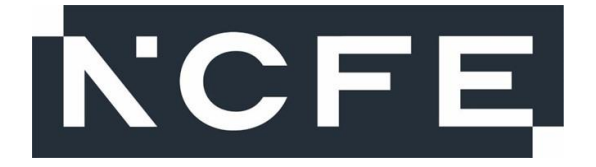

## **NCFE Entry Level 3 Digital Functional Skills (610/2807/1)**

July 2023

SAMPLE

## **Mark scheme**

v1.0 Pre-standardisation

This mark scheme has been written by the assessment writer and refined, alongside the relevant questions, by a panel of subject experts through the external assessment writing process and at standardisation meetings.

The purpose of this mark scheme is to give you: 

- examples and criteria of the types of response expected from a learner
- information on how individual marks are to be awarded
- the allocated assessment objective(s) and total mark for each question.

## **Marking guidelines**

## General guidelines

You must apply the following marking guidelines to all marking undertaken throughout the marking period. This is to ensure fairness to all learners, who must receive the same treatment.

You must mark the first learner in exactly the same way as you mark the last.  

- The mark scheme must be referred to throughout the marking period and applied consistently do not change your approach to marking once you have been standardised.
- Reward learners positively giving credit for what they have shown, rather than what they might have omitted.
- Utilise the whole mark range and always award full marks when the response merits them.
- Be prepared to award zero marks if the learner's response has no creditworthy material.
- Do not credit irrelevant material that does not answer the question, no matter how impressive the response might be.
- The marks awarded for each response should be clearly and legibly recorded in the grid on the front of the question paper.
- If you are in any doubt about the application of the mark scheme, you must consult with your team leader or the chief examiner.

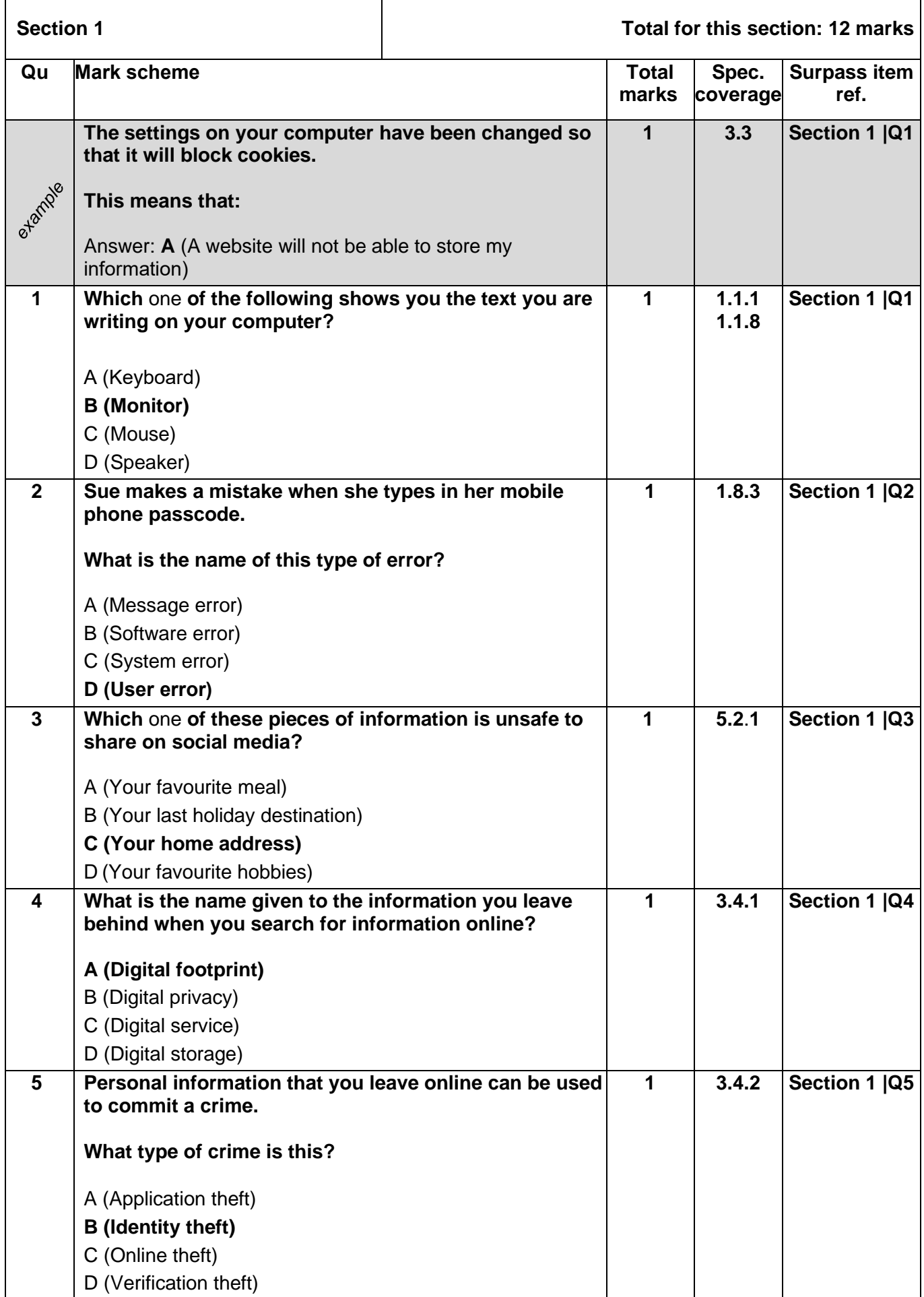

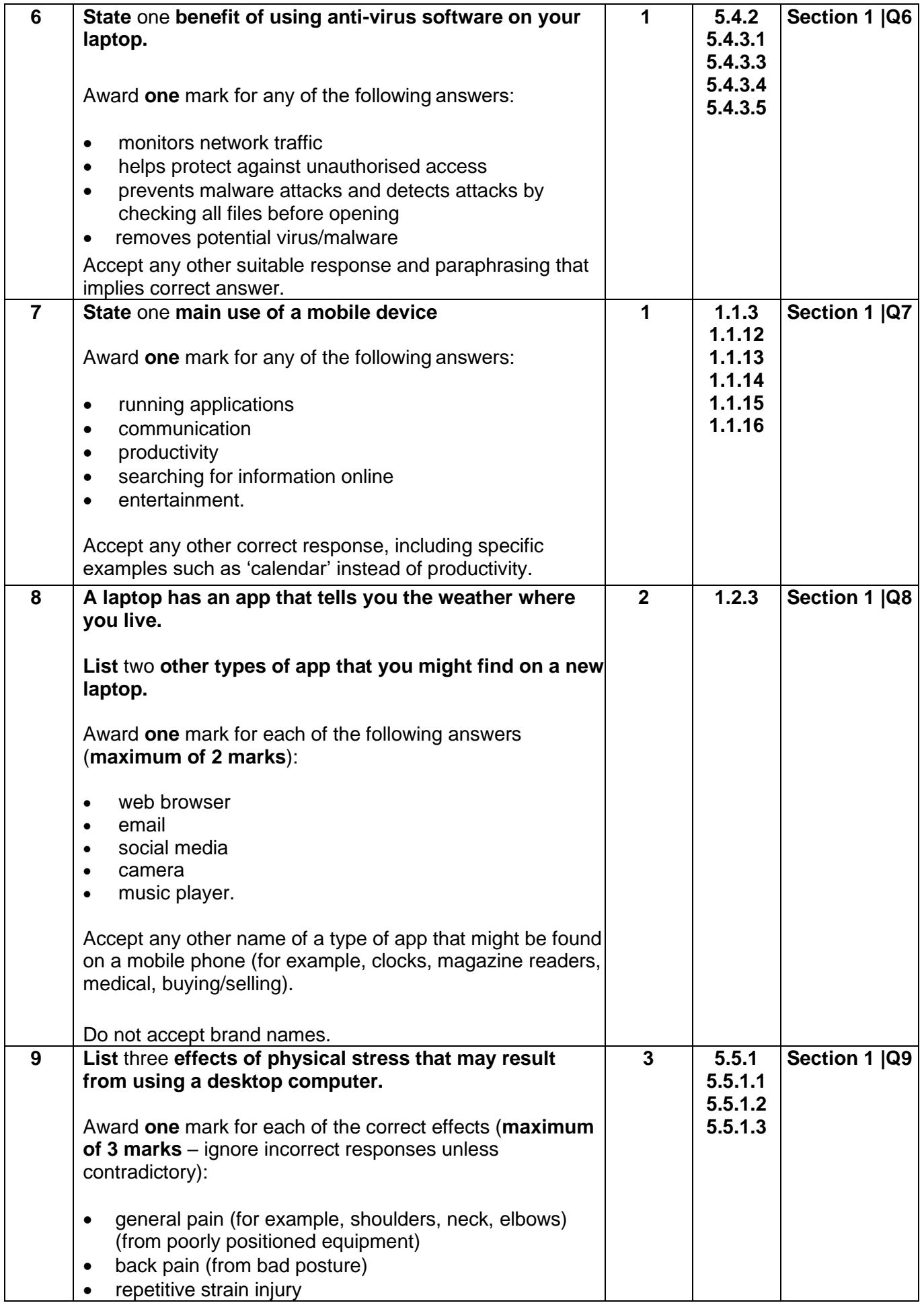

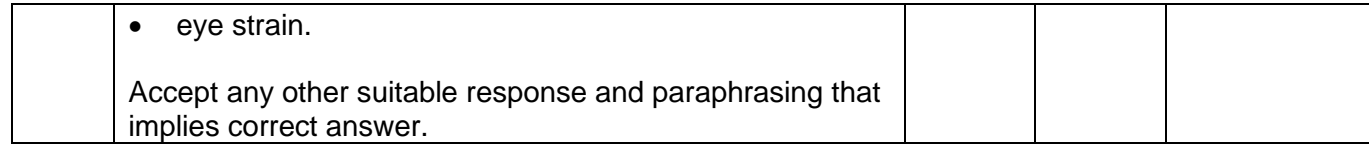

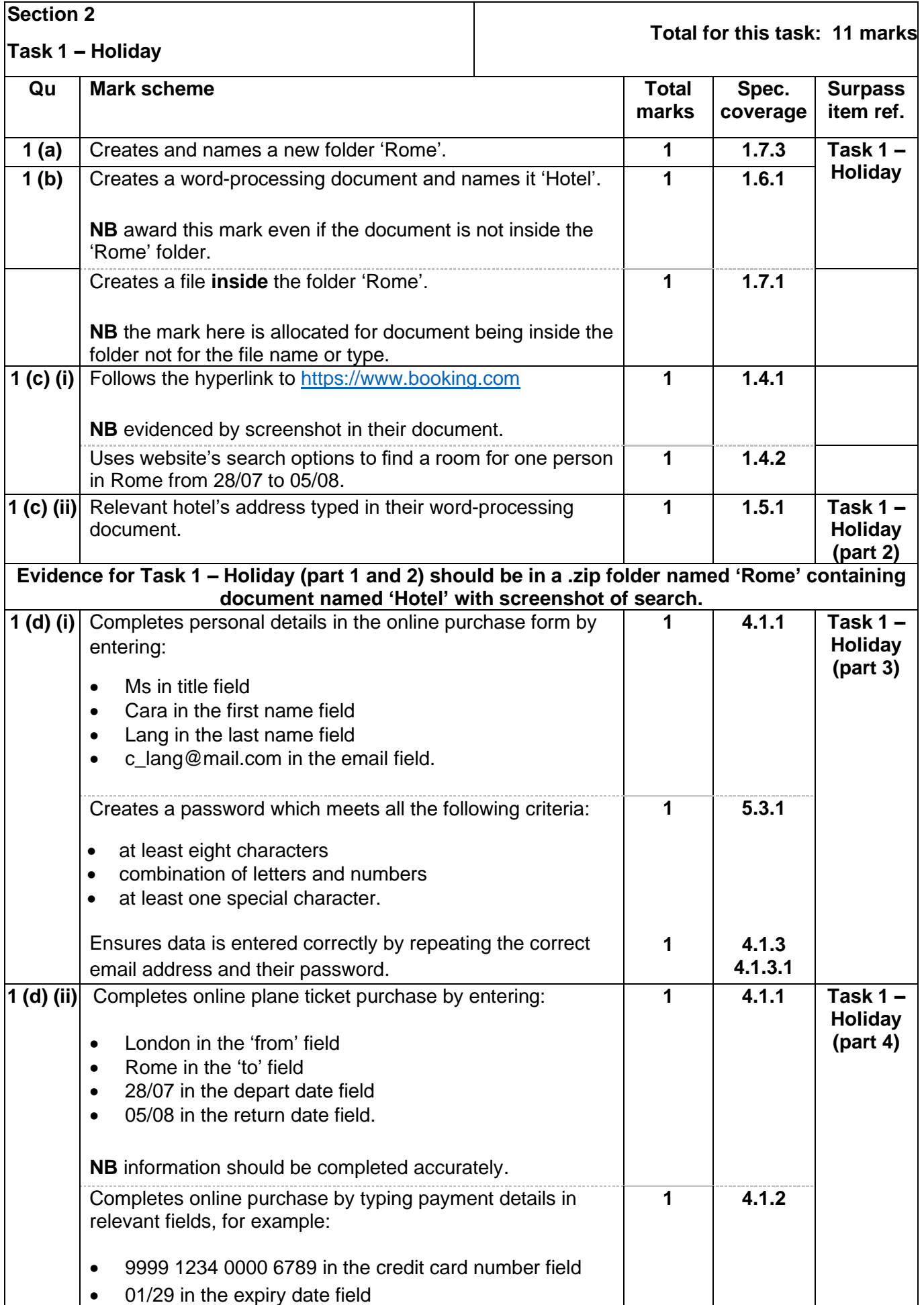

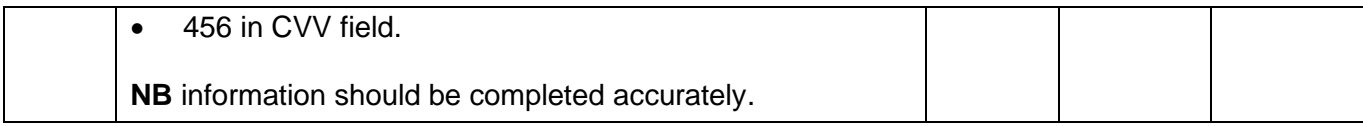

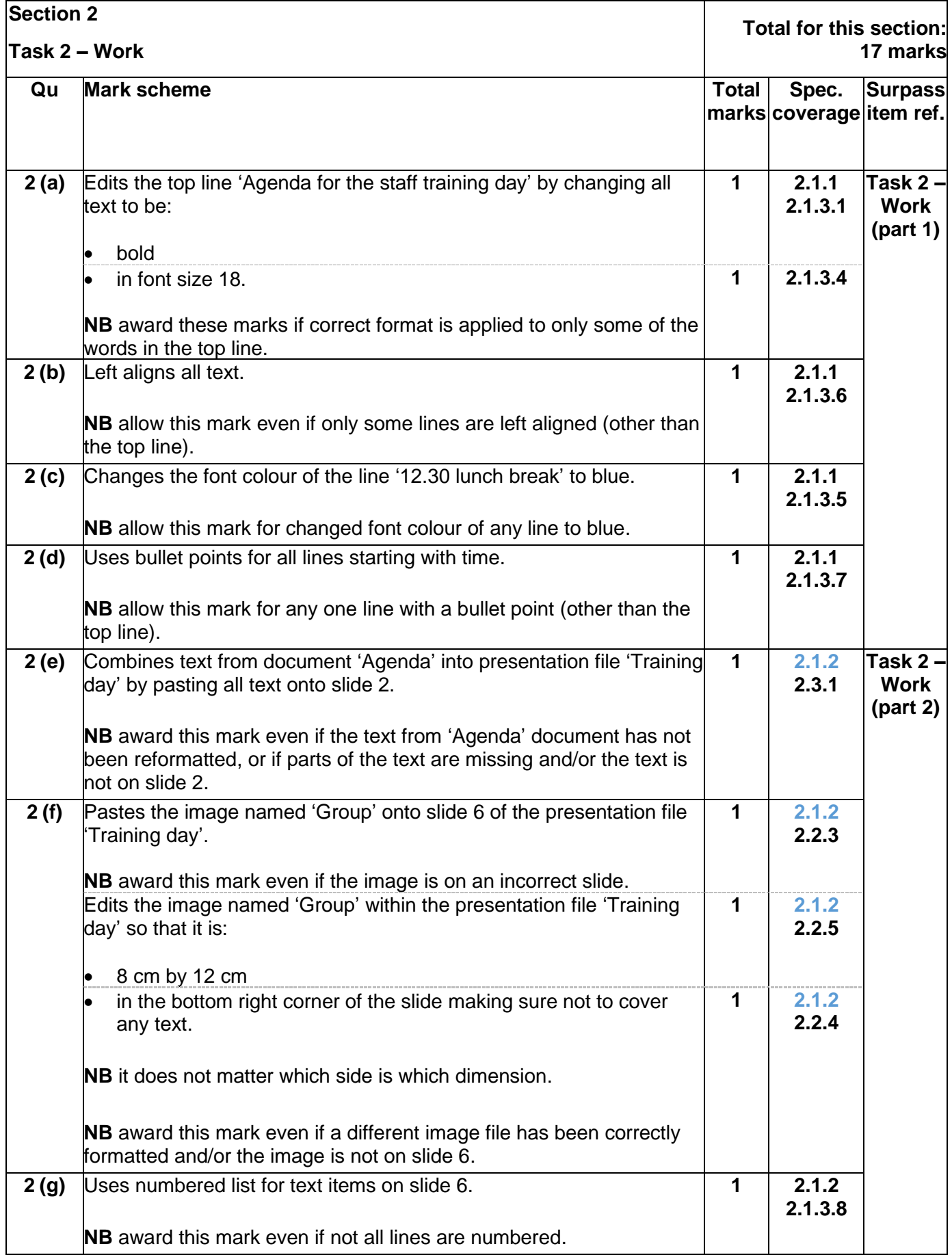

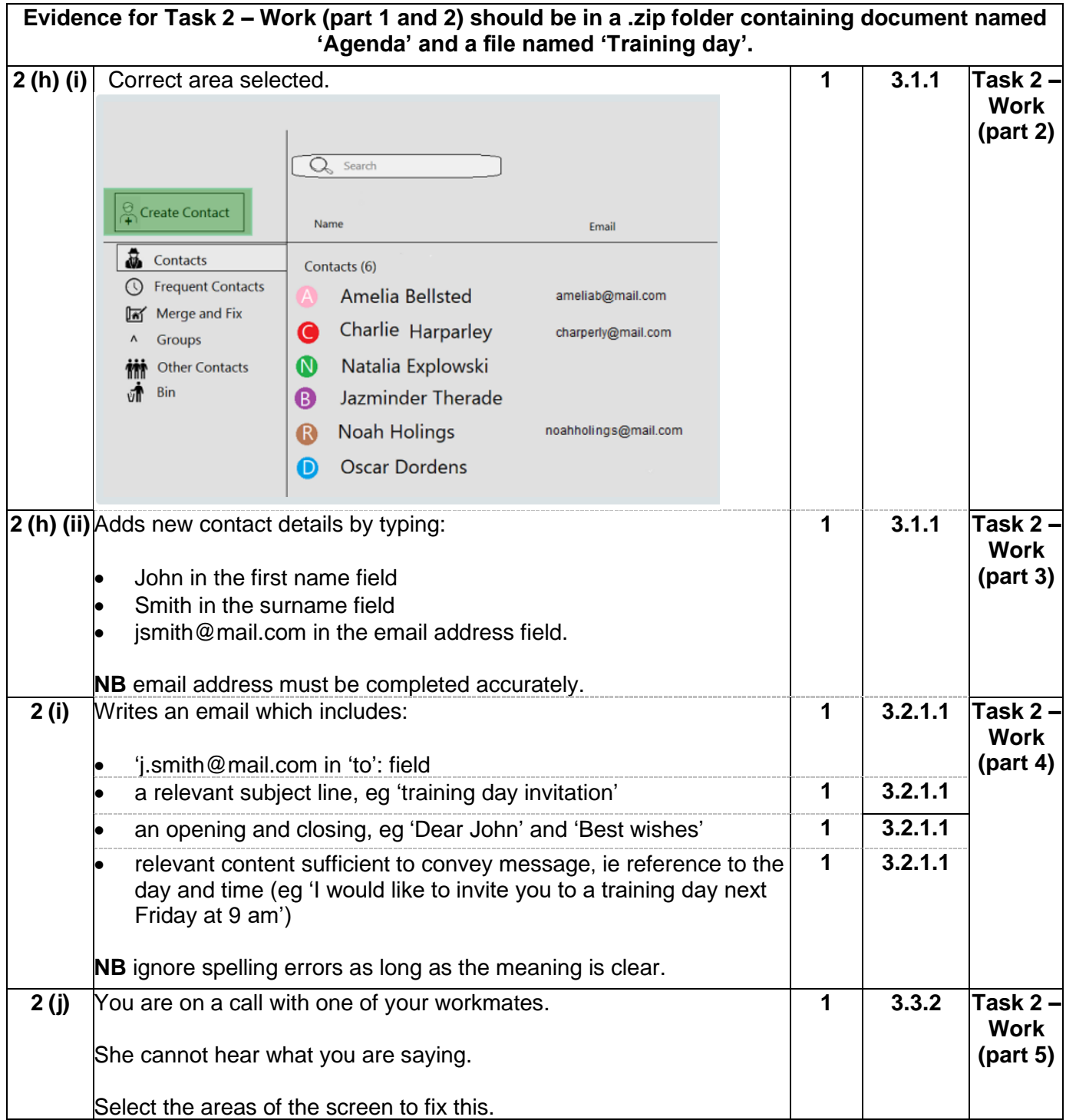

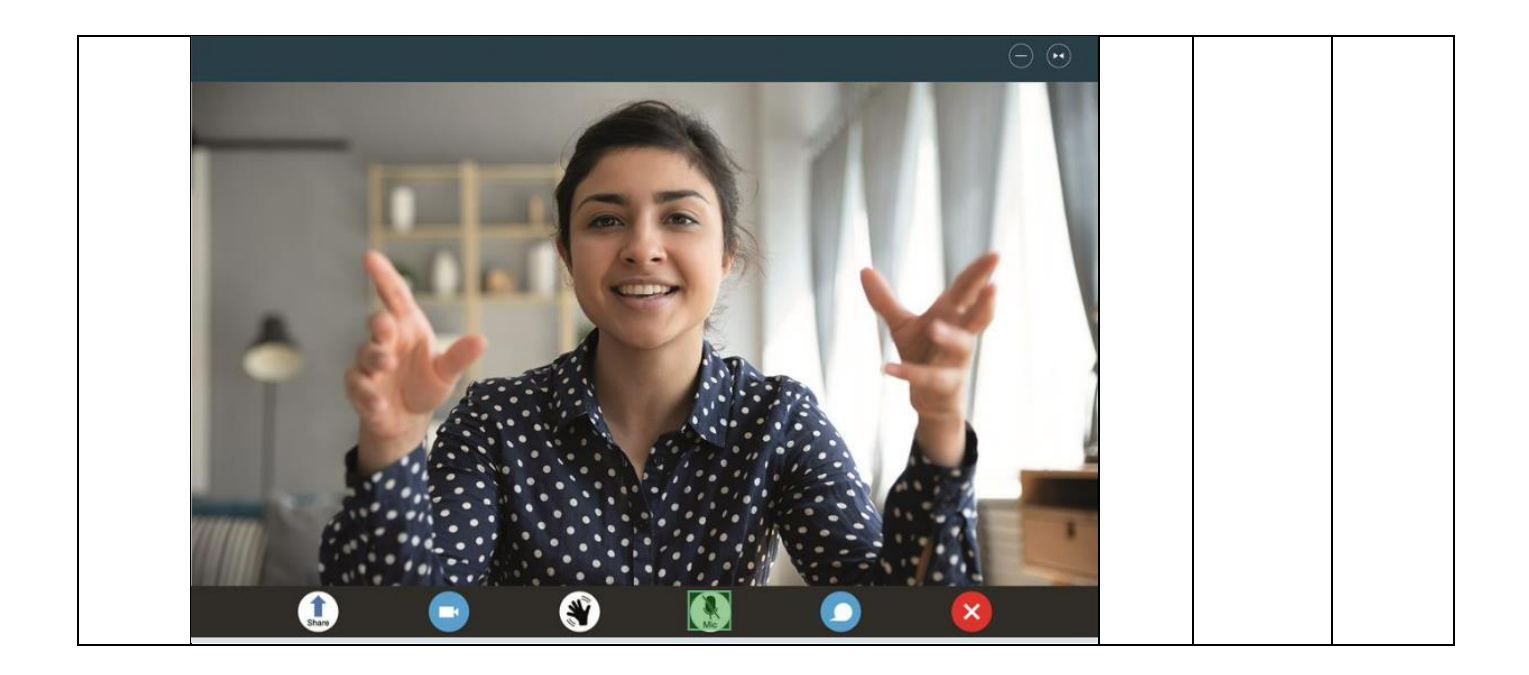